Elektrotehnički fakultet u Beogradu Katedra za računarsku tehniku i informatiku

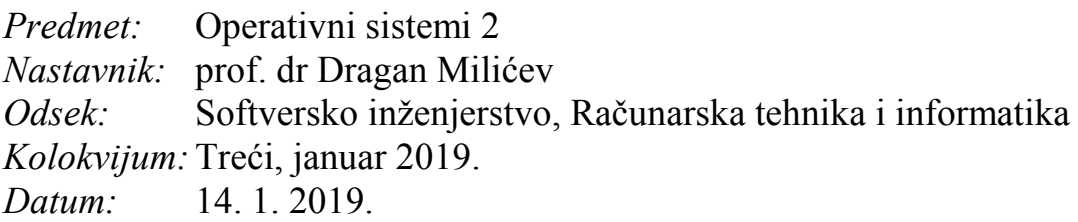

## *Treći kolokvijum iz Operativnih sistema 2*

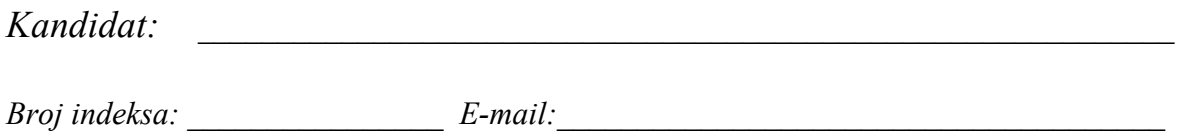

*Kolokvijum traje 1,5 sat. Dozvoljeno je korišćenje literature.*

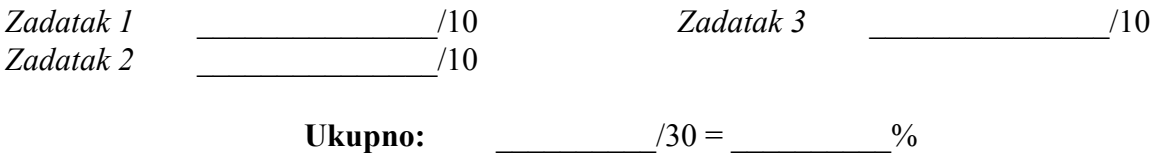

**Napomena:** Ukoliko u zadatku nešto nije dovoljno precizno definisano, student treba da uvede razumnu pretpostavku, da je uokviri (da bi se lakše prepoznala prilikom ocenjivanja) i da nastavi da izgrađuje preostali deo svog odgovora na temeljima uvedene pretpostavke. Ocenjivanje unutar potpitanja je po sistemu "sve ili ništa", odnosno nema parcijalnih poena. Kod pitanja koja imaju ponuđene odgovore treba **samo zaokružiti** jedan odgovor. Na ostala pitanja odgovarati **čitko, kratko i precizno**.

## **1. (10 poena) Upravljanje diskovima**

Klasa CLook, čiji je interfejs dat dole, implementira algoritam *C-Look* raspoređivanja zahteva za operacije na disku. Svaki zahtev (struktura Req) odnosi se na dati cilindar (Req::cyl). Zahtevi su u redu zahteva unutar objekta klase CLOOK uvezani u dvostruko ulančanu cirkularnu listu (polja Req::next i Req::prev), radi lakšeg obilaska. Operacija CLook::get vraća zahtev koji treba opslužiti, ali ne uklanja taj zahtev iz liste, sve dok se zahtev ne opsluži do kraja; tek kada se završi obrada tekućeg zahteva, on će biti uklonjen iz liste pozivom operacije CLook::remove. Ovo je zbog toga što se tokom opsluživanja jednog zahteva u red mogu stavljati novi zahtevi (operacijom CLook::put) koji se odnose na isti cilindar ili na cilindre koji su nailazeći, kako bi se i oni opslužili u istom tekućem prolazu glave diska.

Implementirati operacije get i remove.

```
struct Req {
   Req *prev, *next;
   unsigned cyl;
};
class CLook {
public:
   CLook ();
   Req* get () const;
   void remove ();
   void put (Req*);
   ...
};
```
Rešenje:

## **2. (10 poena) Operativni sistem Linux**

Fajl /proc/cpuinfo sadrži informacije o trenutnom stanju procesora. Za svako jezgro koje procesor poseduje u fajlu postoji deo koji opisuje stanje tog jezgra. Primer dela za jedno jezgro dat je u nastavku (isti format je i za ostala jezgra):

```
processor : 0
vendor_id : GenuineIntel
cpu family : 6 \mod 1model : 158
model name : Intel(R) Core(TM) i7-8700K CPU @ 3.70GHz
stepping : 10
microcode : 0x96<br>core MHz :
                : 4299.982cache size : 12288 KB
physical id : 0
siblings : 12
core id : 0
```
Napisati *shell* skriptu koja izračunava trenutnu prosečnu frekvenciju svih jezgara. Računjanje vršiti na nivou celih brojeva sa odsecanjem.

Rešenje:

## **3. (10 poena) Operativni sistem Linux**

Napisati program za operativni sistem Linux koji ubacuje N pseudoslučajnih brojeva u stablo. Stablo treba napraviti u fajlu čije je ime zadato kao prvi argument prilikom pokretanja programa (smatrati da fajl postoji i da je dovoljno velik da stablo može u njega da stane). Obezbediti da napravljeno stablo može koristiti neki drugi program u budućnosti. Veličina adrese u datom sistemu, kao i tipa unsigned long, je 64 bita.

Data je klasa Tree koja realizuje pravljenje stabla. Deo implementacije dat je u nastavku:

```
class Tree {
public:
     Tree(void *startAddress, long size) :
             segmentStartAddress(startAddress),
             segmentSize(size) {}
     virtual void *getLogicalAddress(void *psysicalAddress) = 0;
     virtual void *getVirtualAddress(void *logicalAddress) = 0;
     void addNumber(int n);
     ...
protected:
     void *segmentStartAddress;
     long segmentSize;
};
```
Data klasa kreira stablo u virtuelnom adresnom prostoru počevši od adrese koja je prosleđena konstruktoru. Veličina prostora za stablo se prosleđuje konstruktoru (za potrebe ovog zadatka dovoljna veličina je 10000). Metoda addNumber ubacuje jedan broj u stablo. U čvorovima<br>stabla se ne čuva virtuelna adresa potomka, već adresa koju vraća metoda stabla se ne čuva virtuelna adresa potomka, već getLogicalAddress kojoj se prosledi virtuelna adresa potomka. Metoda getVirtualAddress se poziva prilikom obilaska stabla za potrebe određivanja virtuelne adrese potomka. Njoj se kao parametar prosleđuje adresa potomka koja je zapamćena u čvoru. Nije potrebno proveravati ispravnost poziva funkcija.

Rešenje: